# **City University of Hong Kong Course Syllabus**

# **offered by Department of Architecture and Civil Engineering with effect from Semester A 2022/23**

# **Part I Course Overview**

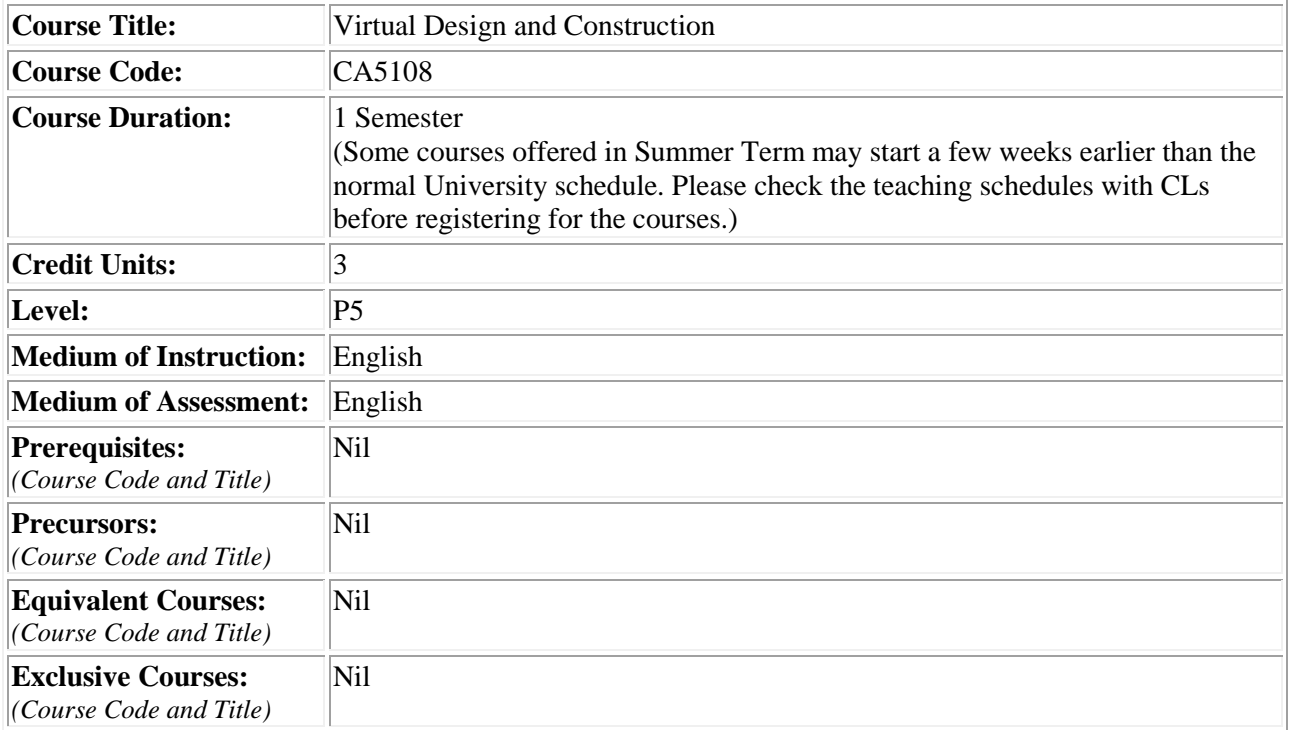

# **Part II Course Details**

# **1. Abstract**

The application of computers and Information Technology is vital to all industries, no need to mention the construction industry. This course aims at teaching how to implement Virtual Design and Construction (VDC) for building and infrastructure projects from both theoretical and practical perspectives. Upon completing this course, students shall be able to describe, implement and evaluate information/views/opinions related to VDC. Because Building Information Modeling (BIM) is an essential to implement VDC, students will also learn fundamental concept of BIM, up-to-date application examples of BIM, and how to apply BIM-related software packages. Students will be equipped with the most advanced knowledge of applying Information Technology to the construction industry.

### **2. Course Intended Learning Outcomes (CILOs)**

*(CILOs state what the student is expected to be able to do at the end of the course according to a given standard of performance.)* 

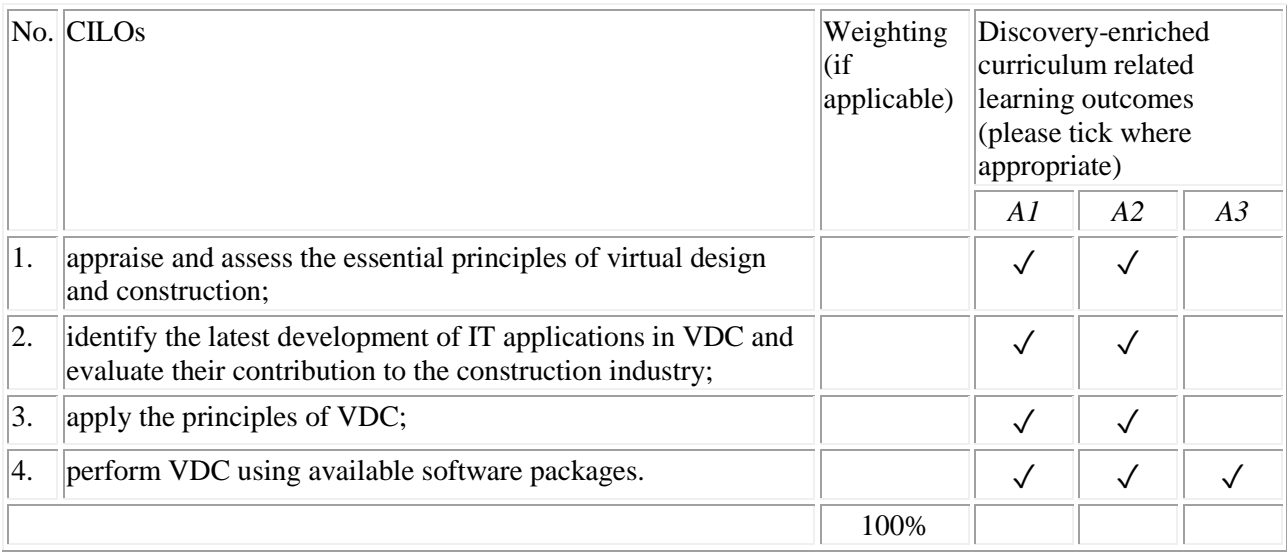

#### *A1: Attitude*

*Develop an attitude of discovery/innovation/creativity, as demonstrated by students possessing a strong sense of curiosity, asking questions actively, challenging assumptions or engaging in inquiry together with teachers.* 

#### *A2: Ability*

*Develop the ability/skill needed to discover/innovate/create, as demonstrated by students possessing critical thinking skills to assess ideas, acquiring research skills, synthesizing knowledge across disciplines or applying academic knowledge to self-life problems.* 

#### *A3: Accomplishments*

*Demonstrate accomplishment of discovery/innovation/creativity through producing /constructing creative works/new artefacts, effective solutions to real-life problems or new processes.* 

# **3. Teaching and Learning Activities (TLAs)**

*(TLAs designed to facilitate students' achievement of the CILOs.)* 

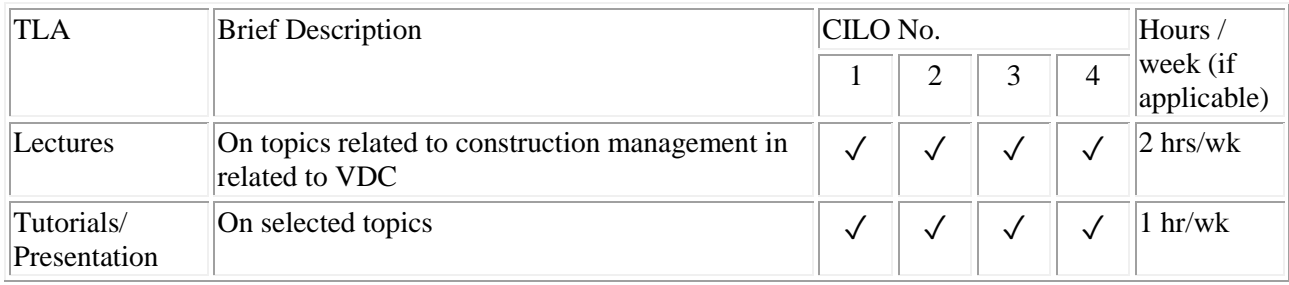

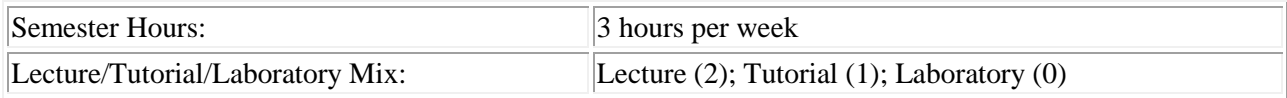

# **4. Assessment Tasks/Activities**

*(ATs are designed to assess how well the students achieve the CILOs.)* 

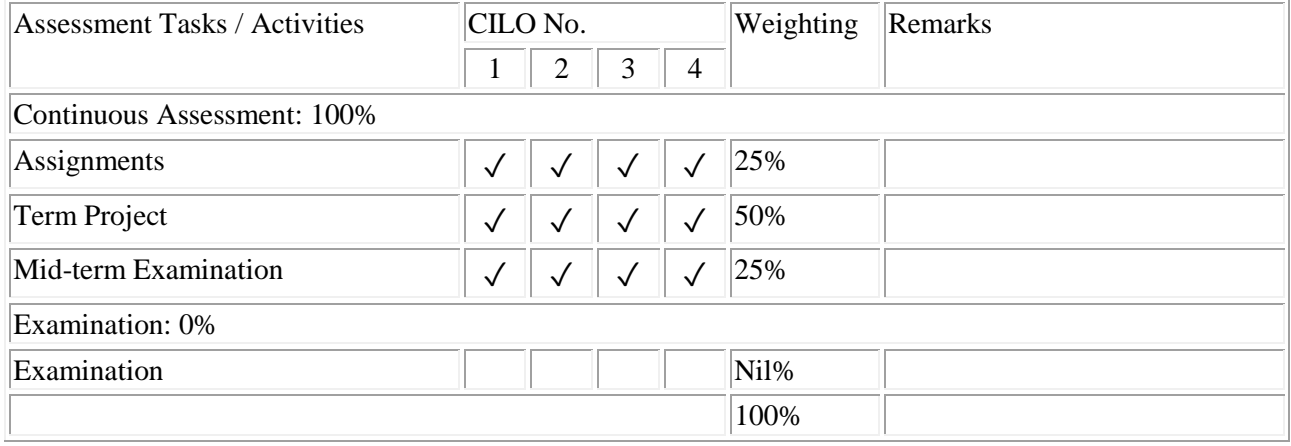

# **5. Assessment Rubrics**

*(Grading of student achievements is based on student performance in assessment tasks/activities with the following rubrics.)* 

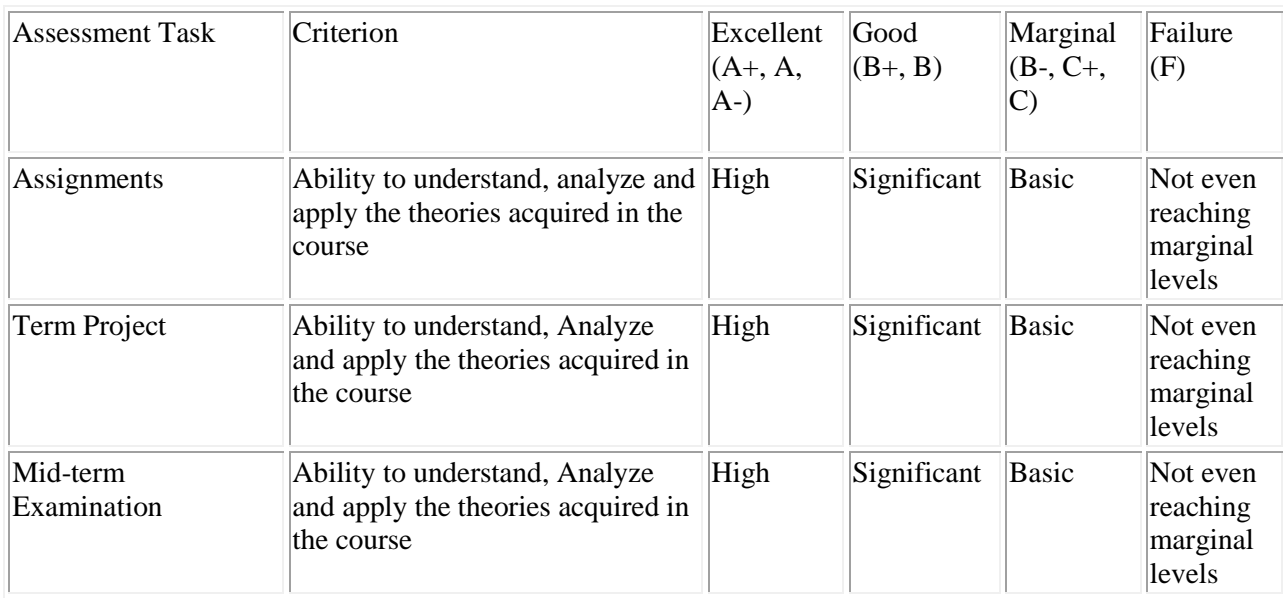

Applicable to students admitted in Semester A 2022/23 and thereafter

# Applicable to students admitted before Semester A 2022/23

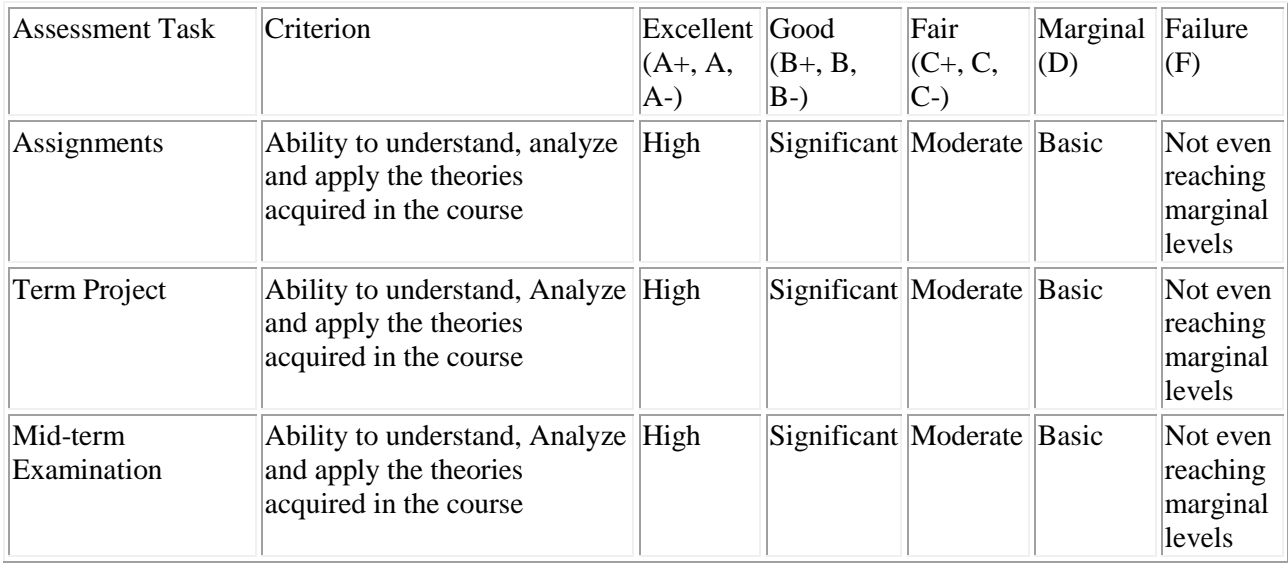

**Part III Other Information** (more details can be provided separately in the teaching plan)

# **1. Keyword Syllabus**

*(An indication of the key topics of the course.)* 

Development of IT applications in construction; Virtual Design and Construction (VDC); Building Information Modelling (BIM); 4D simulation; Clash Detection; Cost Estimation; Compliance Checking; Revit; MS Project; Navisworks; Industry Foundation Classes (IFC); AutoCAD Civil 3D; Smart Construction.

# **2. Reading List**

### **2.1 Compulsory Readings**

*(Compulsory readings can include books, book chapters, or journal/magazine articles. There are also collections of ebooks, e-journals available from the CityU Library.)* 

 $\vert 1. \vert$  Nil

# **2.2 Additional Readings**

*(Additional references for students to learn to expand their knowledge about the subject.)* 

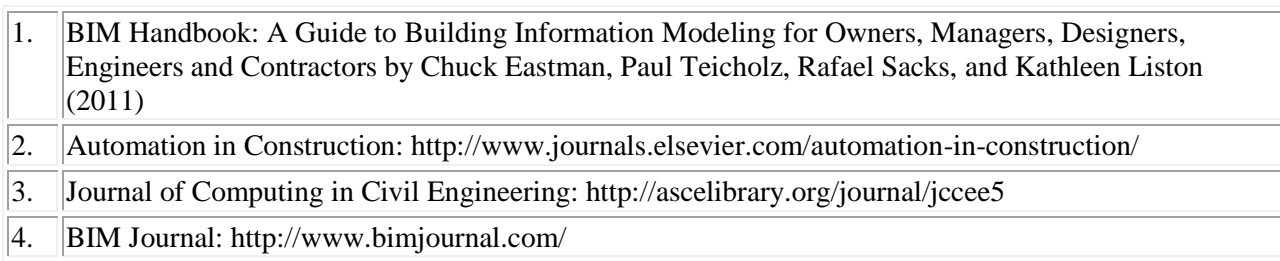